DN: C=RU, OU=Исполня обязанности директора, <br>О=Воронежский филиал ФГБФУ ВО «ГУМРФ имени адмирала С.О. Макарова», CN=Пономарёв Сергей Владимирович, E=director@vrn.gumrf.ru<br>Основание: я подтверждаю <mark>эт</mark>рт документ своей .<br>удостоверяющей подписьк Дата: 2023.08.31 12:53:47+03'00'

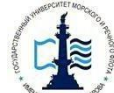

**Федеральное агентство морского и речного транспорта** Федеральное государственное бюджетное образовательное учреждениеВысшего образования

«**Государственный университет морского и речного флотаимени адмирала С.О. Макарова»**

**Воронежский филиал Федерального государственного бюджетного образовательного учреждения высшего образования** «**Государственный университет морского и речного флотаимени адмирала С.О. Макарова»**

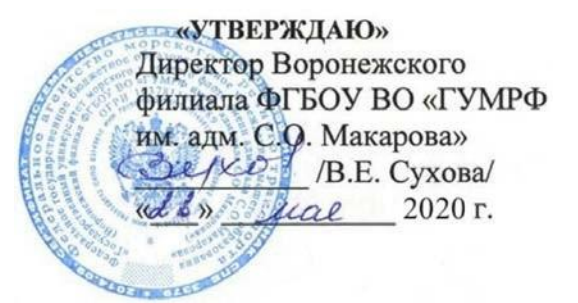

# **РАБОЧАЯ ПРОГРАММА**

#### дисциплины

### **Б1.В.11 «Прикладные компьютерные программы»**

Уровень образования: Высшее образование – бакалавриат Направление подготовки: Направленность (профиль): Экономика предприятий и организаций Вид профессиональнойдеятельности: Расчетно-экономическая; аналитическая,

научно-исследовательская; организационно-

управленческая

Язык обучения: Русский

Кафедра: Математики, информационных

систем и технологий

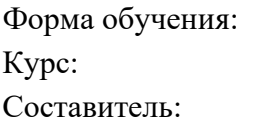

Очная Заочная 4 5

к.т.н., доцент Зайцева Т.В.

ВОРОНЕЖ 2020 г.

# **СОДЕРЖАНИЕ**

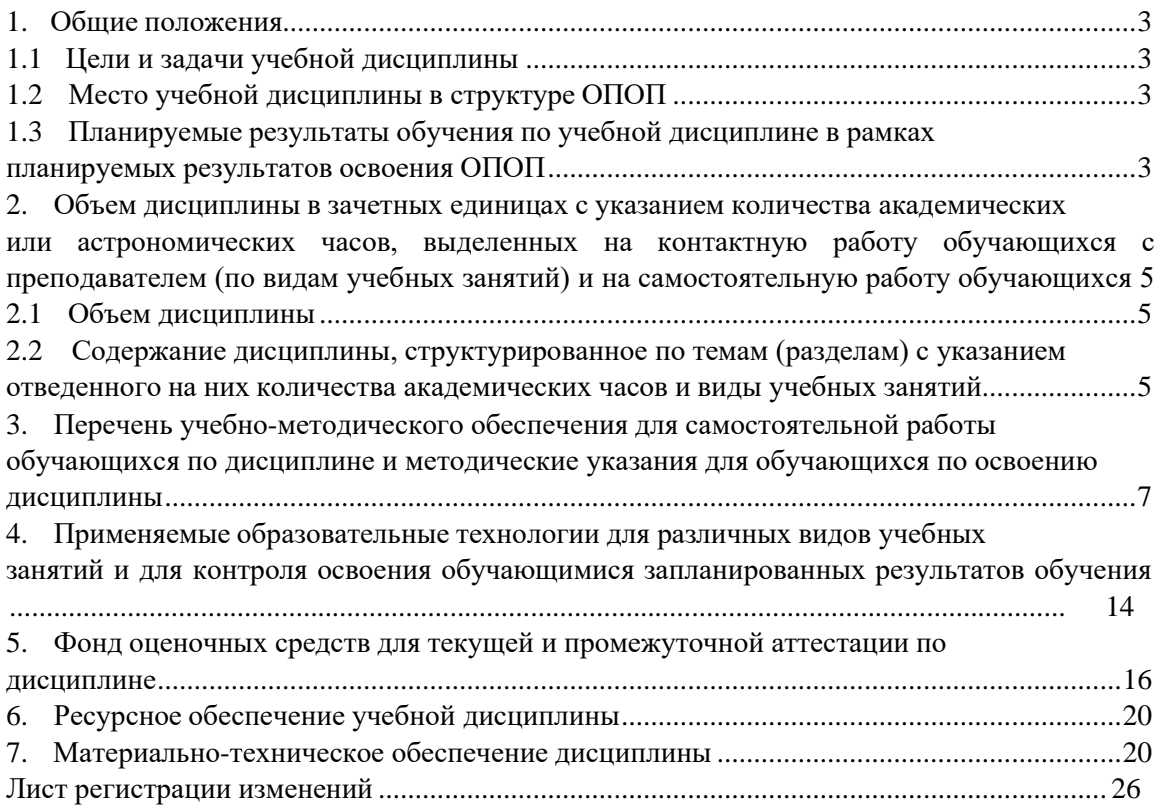

#### **1. ОБЩИЕ ПОЛОЖЕНИЯ**

#### **1.1 Цели и задачи учебной дисциплины**

<span id="page-2-1"></span><span id="page-2-0"></span>**Цель освоения дисциплины «Прикладные компьютерные программы»:** формирование у будущих специалистов базовых теоретических знаний и практических навыков работы на персональных компьютерах с пакетами прикладных программ общего назначения для применения их в своей профессиональной деятельности.

#### **Задачи дисциплины:**

- дать теоретические и практические основы знаний в области использования информационных технологий для решения экономических задач;

- сформировать у студентов практические навыки работы на персональном компьютере и с пакетами прикладных программ, предусмотренными для освоения на лабораторных занятиях, а также в процессе самостоятельной работы;

- систематизировать работу с аппаратным обеспечением вычислительной техники и программным обеспечением для решения финансовых задач;

- познакомить с основными возможностями программных продуктов, этапами и направлениями развития информационной культуры в рыночной экономике;

- дать понятие информационным продуктам и сервисным программам.

#### **1.2 Место учебной дисциплины в структуре ОПОП**

<span id="page-2-2"></span>Дисциплина «Прикладные компьютерные программы» относится к блоку Б1.В, обязательные дисциплины. Освоение дисциплины основывается на знаниях, полученных в ходе изучения дисциплин предыдущих курсов: «Информатика», «Информационные технологии в экономике и менеджменте». Данная дисциплина необходима для освоения следующих дисциплин: «Финансовая математика», «Планирование на предприятии транспорта».

### **1.3 Планируемые результаты обучения по учебной дисциплине в рамках планируемых результатов освоения ОПОП**

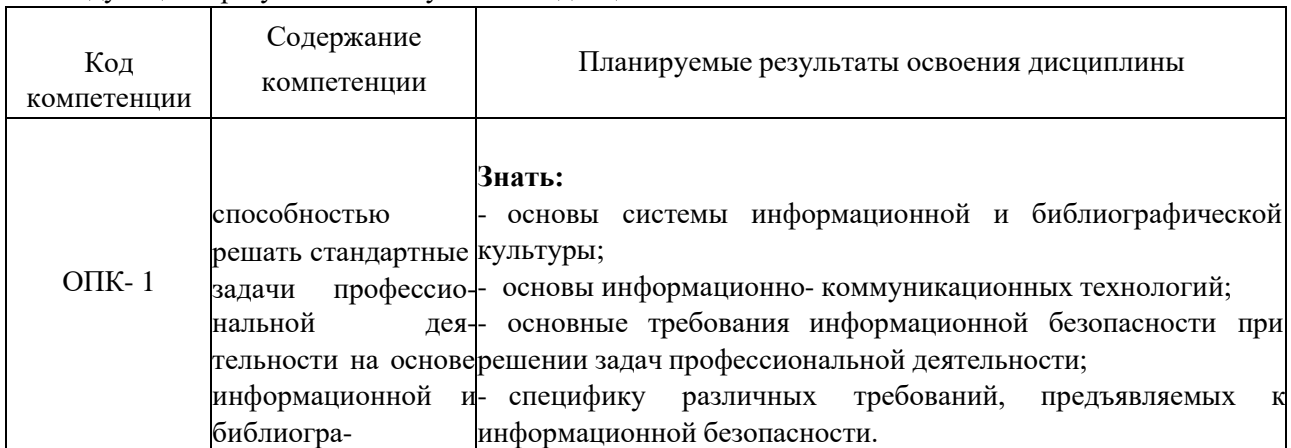

В результате освоения ОПОП бакалавриата обучающийся должен овладеть следующими результатами обучения по дисциплине:

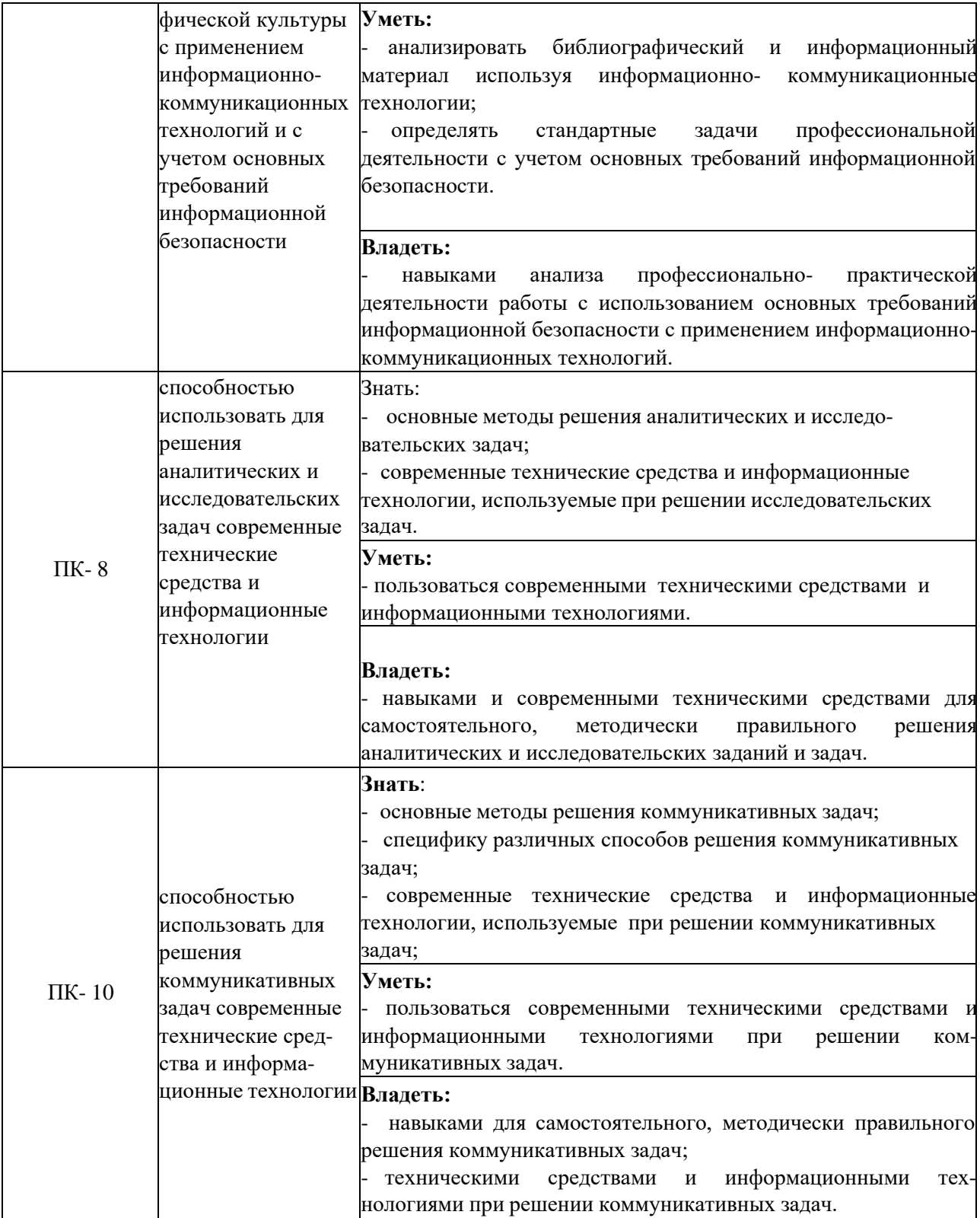

### **2. ОБЪЕМ ДИСЦИПЛИНЫ В ЗАЧЕТНЫХ ЕДИНИЦАХ С УКАЗАНИЕМ КОЛИЧЕСТВА АКАДЕМИЧЕСКИХ ИЛИ АСТРОНОМИЧЕСКИХ ЧАСОВ, ВЫДЕЛЕННЫХ НА КОНТАКТНУЮ РАБОТУ ОБУЧАЮЩИХСЯ С ПРЕПОДАВАТЕЛЕМ (ПО ВИДАМ УЧЕБНЫХ ЗАНЯТИЙ) И НА САМОСТОЯТЕЛЬНУЮ РАБОТУ ОБУЧАЮЩИХСЯ**

### **2.1 Объем дисциплины**

Общая трудоемкость дисциплины «Прикладные компьютерные программы» составляет **72** часа / \_**2**\_ зачетные единицы.

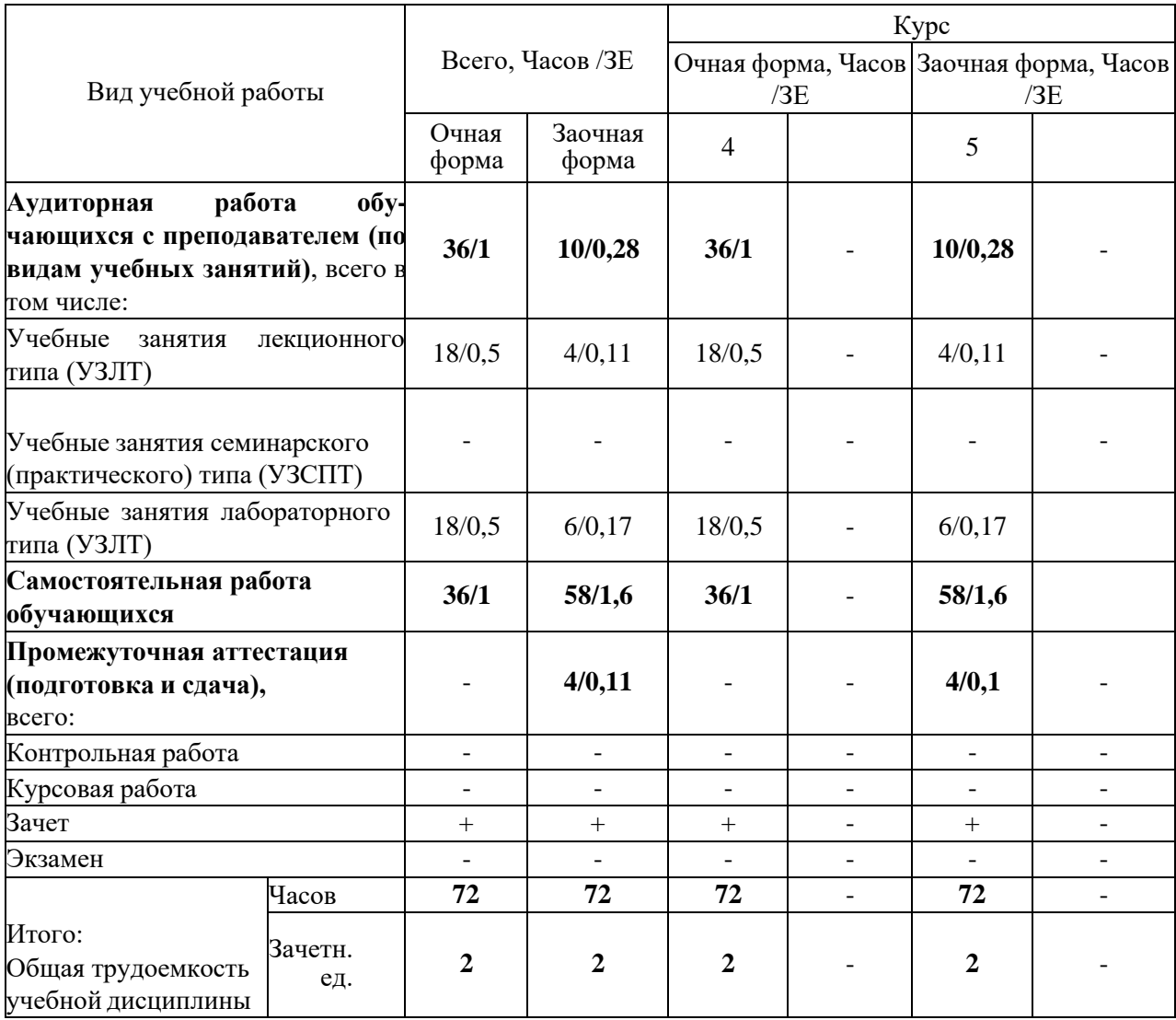

### <span id="page-4-0"></span>**2.2 Содержание дисциплины, структурированное по темам (разделам) с указанием отведенного на них количества академических часов и виды учебных занятий**

Содержание тем дисциплины, структурированное по темам с указанием дидактического материала по каждой изучаемой теме и этапов формирования компетенций

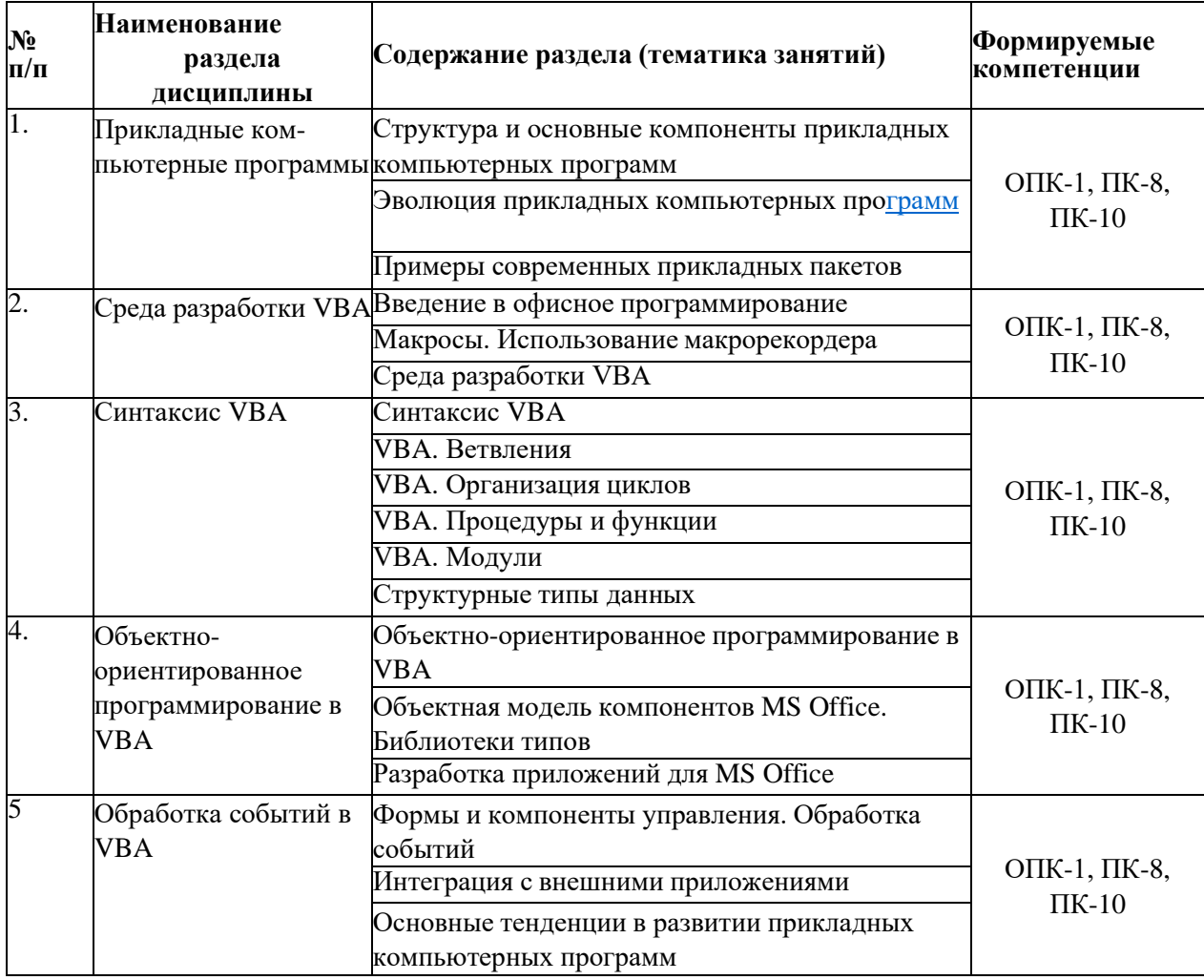

### **Разделы дисциплин и виды занятий**

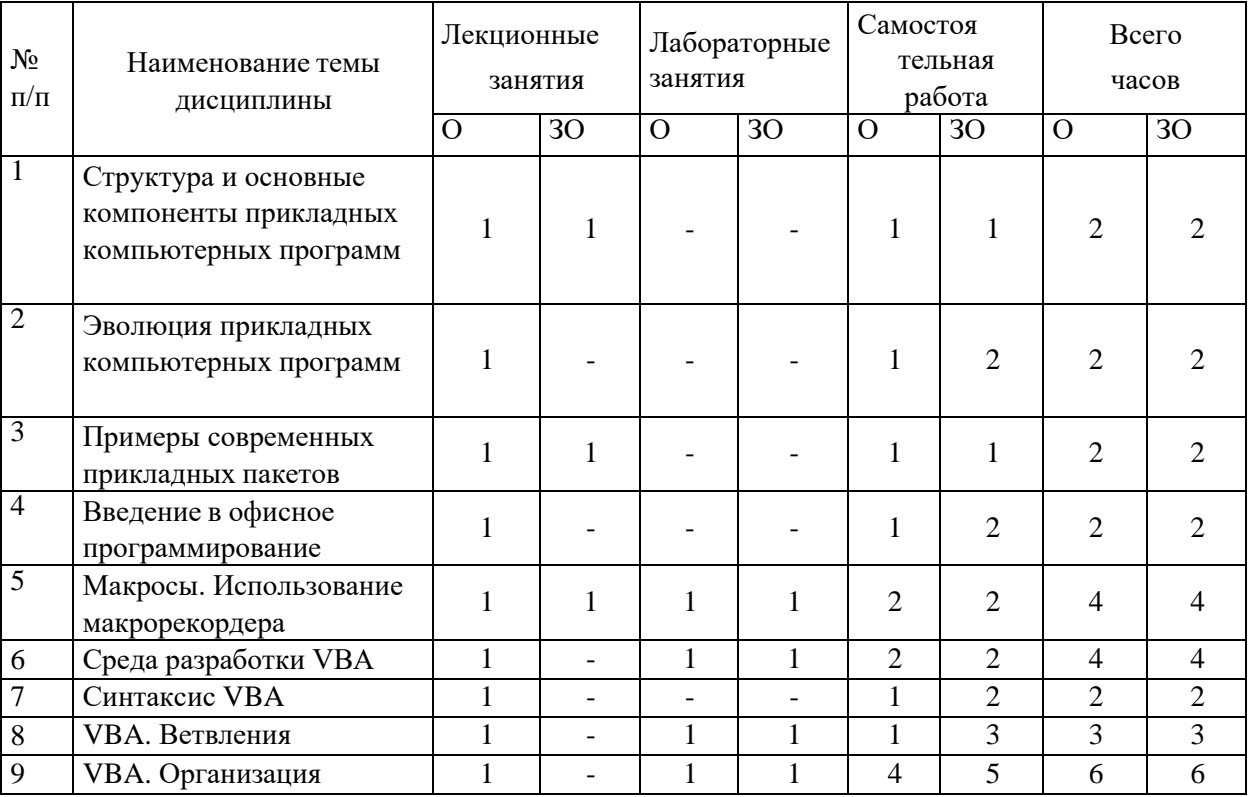

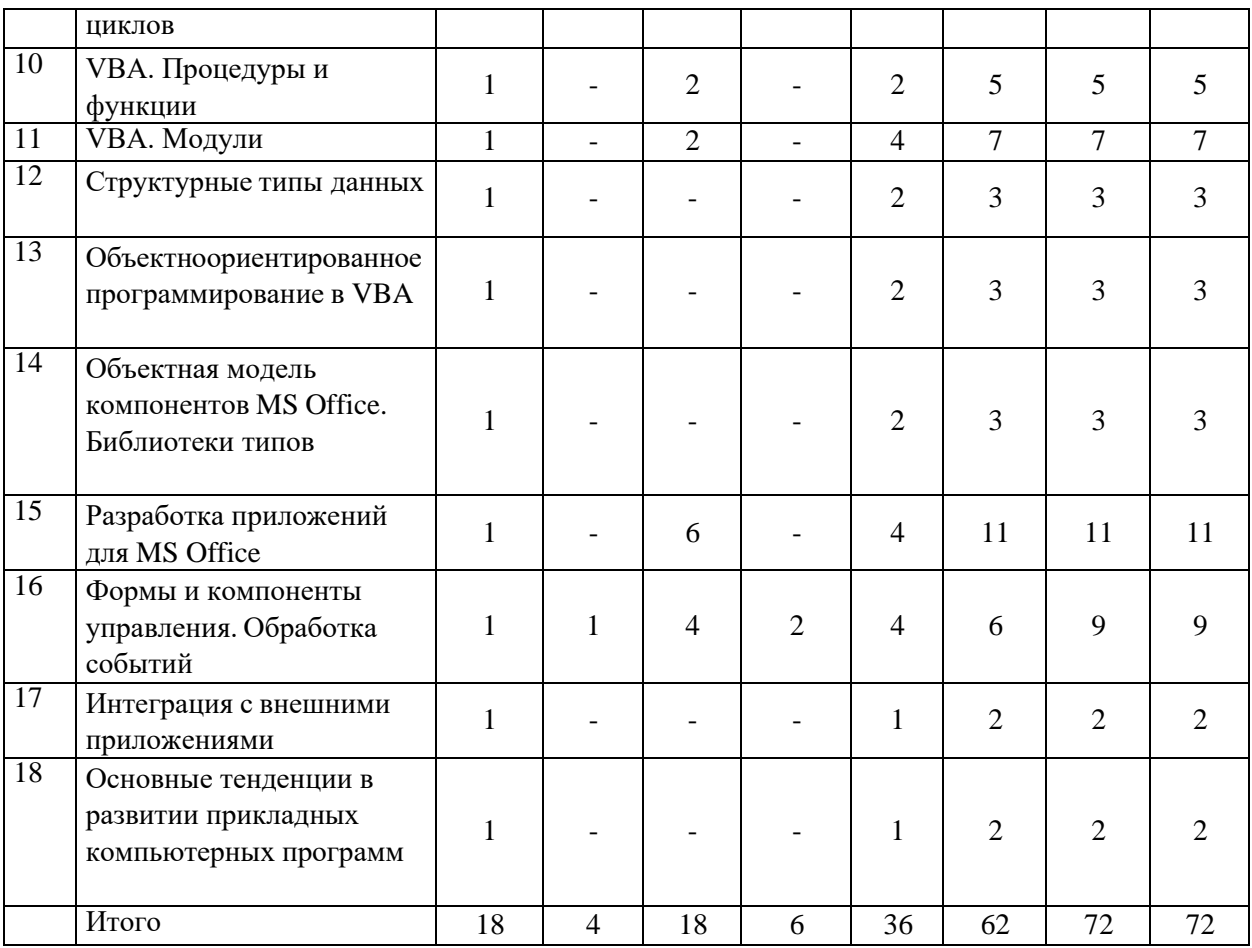

## <span id="page-6-0"></span>**3. ПЕРЕЧЕНЬ УЧЕБНО-МЕТОДИЧЕСКОГО ОБЕСПЕЧЕНИЯ ДЛЯ САМОСТОЯ-ТЕЛЬНОЙ РАБОТЫ ОБУЧАЮЩИХСЯ ПО ДИСЦИПЛИНЕ И МЕТОДИЧЕСКИЕ УКАЗАНИЯ ДЛЯ ОБУЧАЮЩИХСЯ ПО ОСВОЕНИЮ ДИСЦИПЛИНЫ**

### **Виды самостоятельной работы обучающихся в ходе освоения учебной дисциплины**

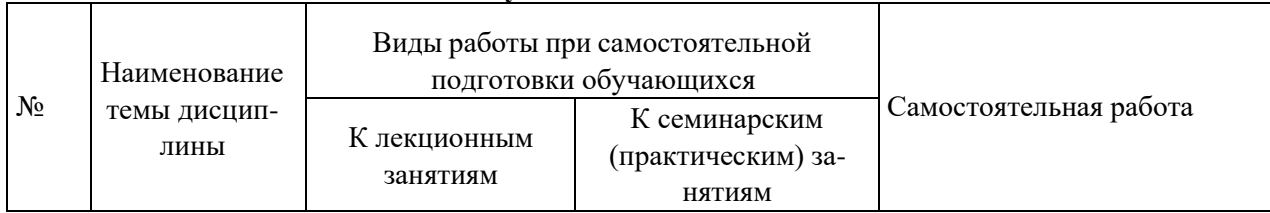

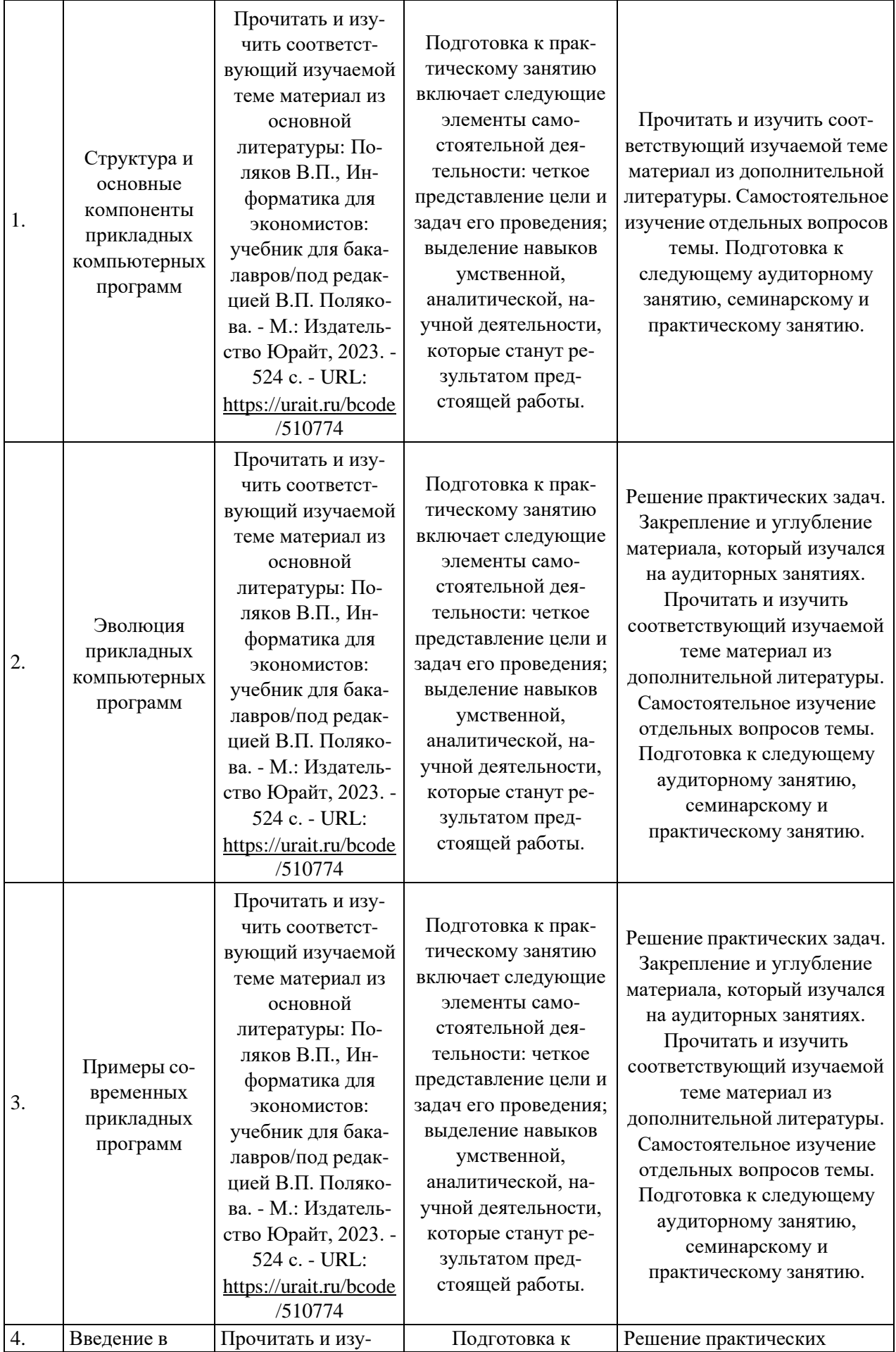

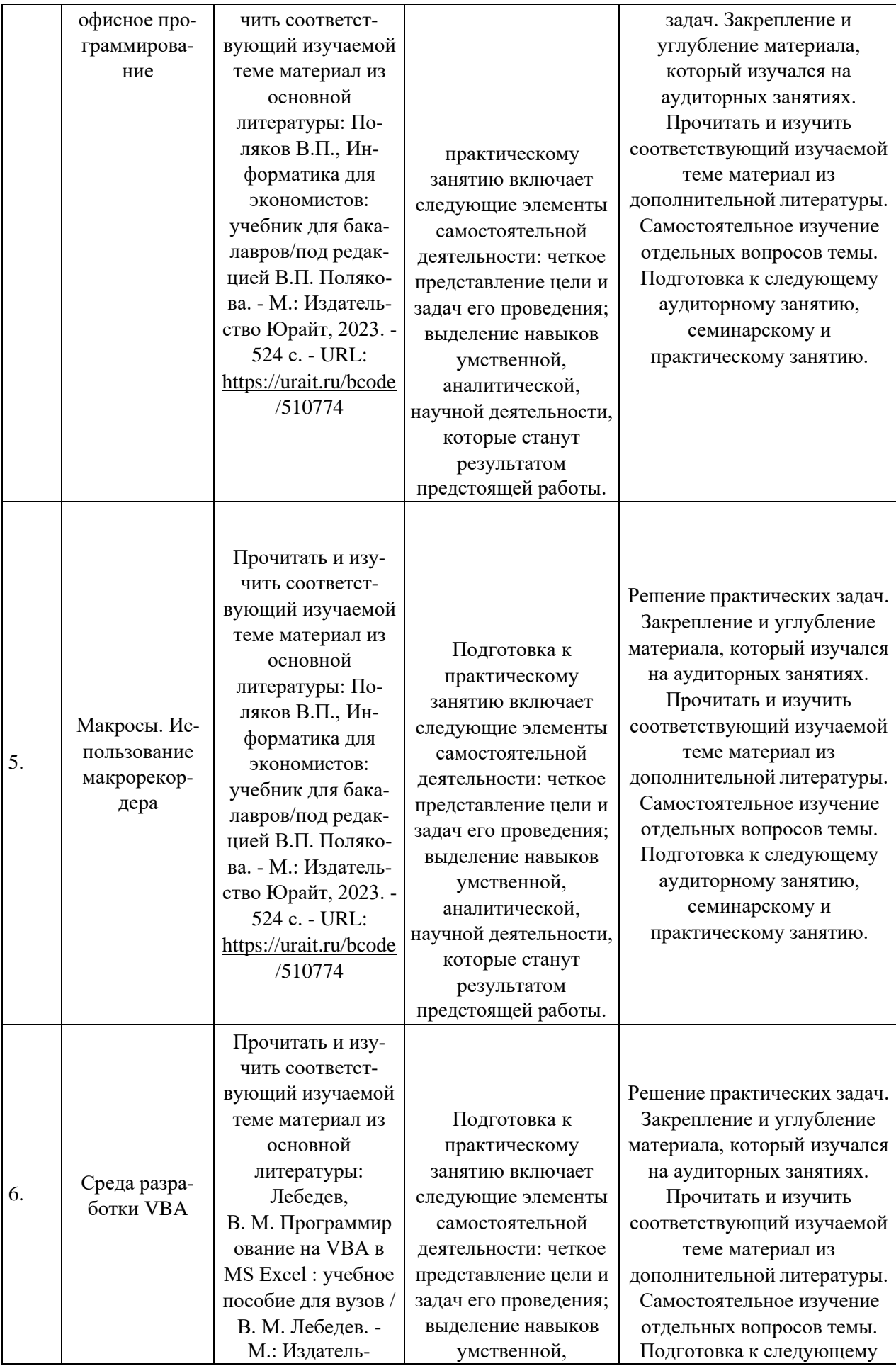

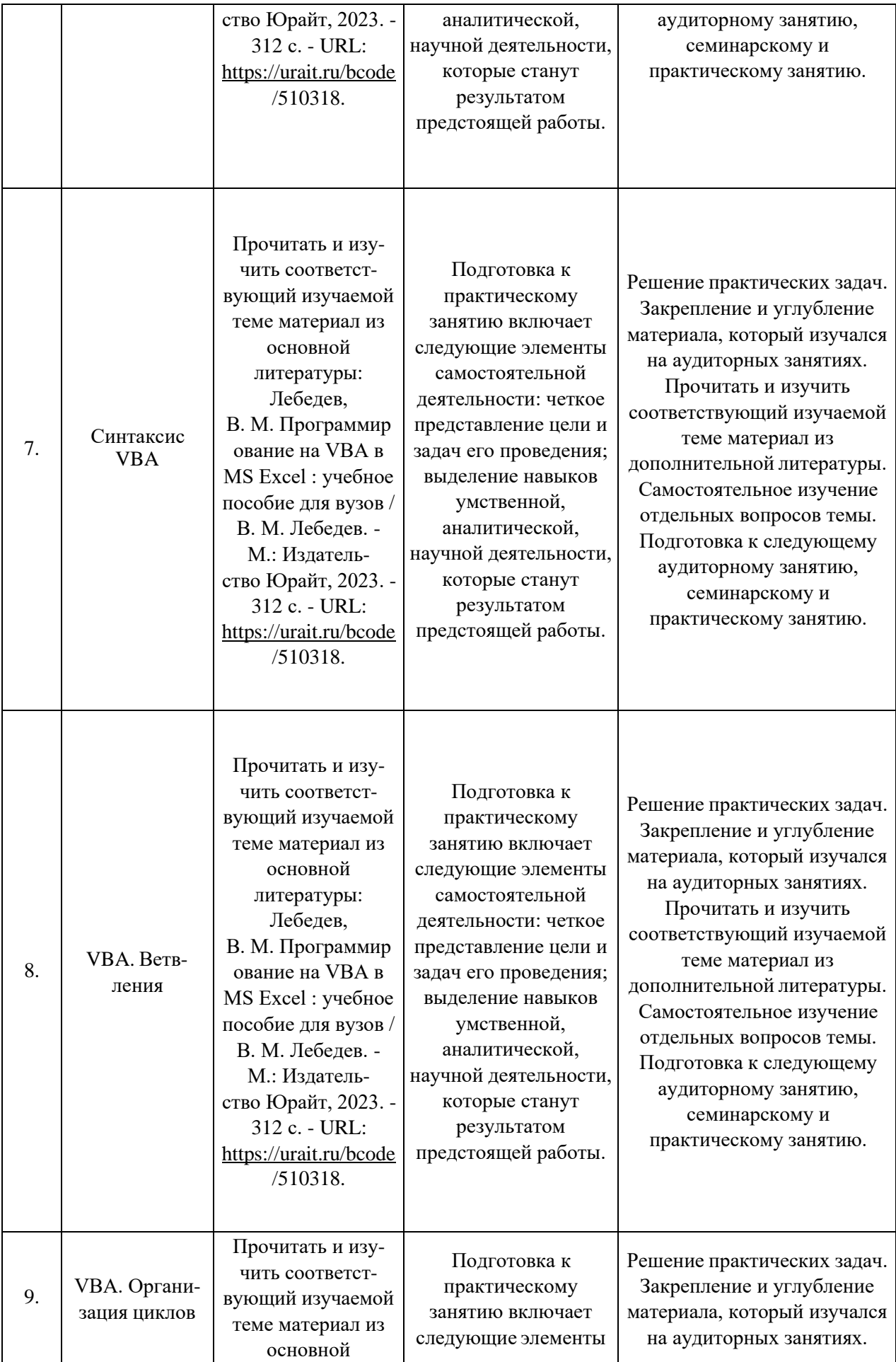

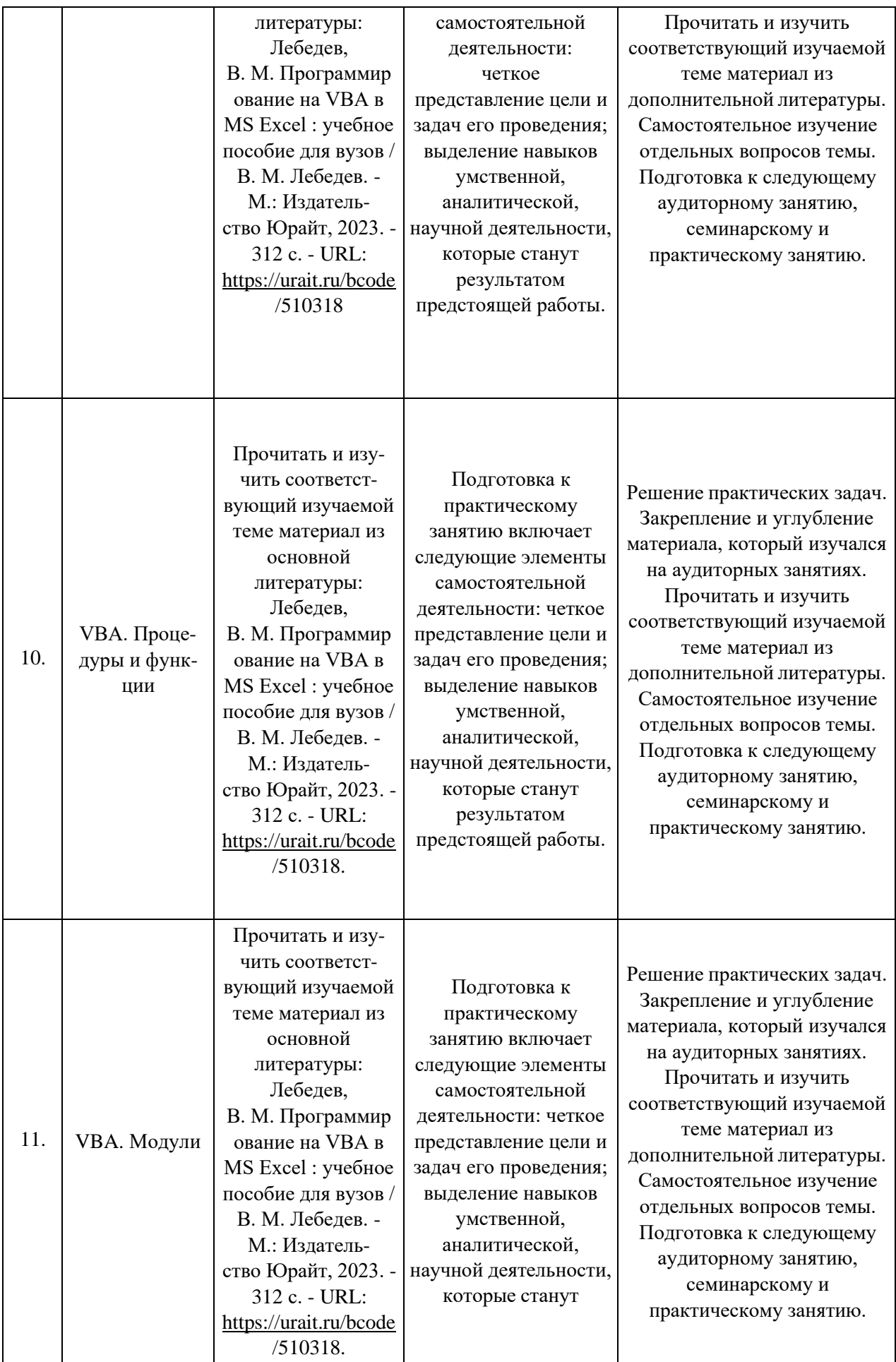

![](_page_15_Picture_496.jpeg)

![](_page_17_Picture_482.jpeg)

![](_page_18_Picture_446.jpeg)

### **4. ПРИМЕНЯЕМЫЕ ОБРАЗОВАТЕЛЬНЫЕ ТЕХНОЛОГИИ ДЛЯ РАЗЛИЧНЫХ ВИДОВ УЧЕБНЫХ ЗАНЯТИЙ И ДЛЯ КОНТРОЛЯ ОСВОЕНИЯ ОБУЧАЮЩИМИСЯ ЗАПЛАНИРОВАННЫХ РЕЗУЛЬТАТОВ ОБУЧЕНИЯ**

#### **Образовательные технологии, используемые в аудиторных занятиях**

При реализации дисциплины «Прикладные компьютерные программы» основной образовательной программы подготовки бакалавров используются образовательные технологии, наиболее полно отражающие специфику дисциплины, а именно активные и интерактивные формы проведения занятий.

![](_page_19_Picture_583.jpeg)

#### **Методические рекомендации по проведению лекционных занятий**

Лекция - систематическое, последовательное, монологическое изложение преподавателем учебного материала, как правило, теоретического характера. При подготовке лекции преподаватель руководствуется рабочей программой дисциплины. В процессе лекций рекомендуется вести конспект, что позволит впоследствии вспомнить изученный учебный материал, дополнить содержание при самостоятельной работе с литературой, подготовиться к экзамену. Любая лекция должна иметь логическое завершение, роль которого выполняет заключение. Выводы по лекции подытоживают размышления преподавателя по учебным вопросам. Формулируются они кратко и лаконично, их целесообразно записывать. В конце лекции, обучающиеся имеют возможность задать вопросы преподавателю по теме лекции.

#### **Методические рекомендации по выполнению практических задач**

Практикумы по решению задач выполняются в соответствии с рабочим учебным планом при последовательном изучении тем дисциплины. Практикум по решению задач - выполнение обучающимися набора практических задач предметной области с целью выработки у них практических навыков решения. Преподаватель предварительно совместно с обучающимися разбирает, как решаются соответствующие задачи по статистике. После этого преподаватель выдает обучающимся задание по статистике, определяет необходимое время для его выполнения.

Порядок проведения практикума по решению задач (ПРЗ):

1. Освещается план работы по выполнению ПРЗ, формулируется цель, проводится краткий обзор методов и инструментария, необходимого для выполнения практикума, конкретизируются требования к форме представления результатов.

2. Проводится общий разбор одного или нескольких заданий ПРЗ, акцентируются сложные моменты, поясняются промежуточные результаты, проводится анализ и формулируются выводы, иллюстрируется форма представления результата.

3. Выполняется индивидуально или в мини-группах (2-3 человека) задания ПРЗ в соответствии с условиями заданий ПРЗ и требованиями к результатам представления.

4. Осуществляется проверка выполнения практикума и оценка результатов.

В ходе выполнения практикума по решению задач учащимися преподаватель осуществляет контроль работы и индивидуальное консультирование учащихся, корректирует и направляет действия учащихся при помощи наводящих вопросов, советов и рекомендаций. Акцентирует внимание на необходимость и правильность анализа и интерпретации получаемых результатов. В случае необходимости, если задание не выполнено более чем 50% группы, преподаватель разбирает данное задание совместно с обучающимися.

#### **Методические рекомендации по выполнению лабораторных практикумов**

Лабораторные практикумы выполняются при последовательном изучении тем дисциплины. Порядок проведения лабораторного практикума:

1. Освещается план работы по выполнению лабораторного практикума, формулируется цель,

проводится краткий обзор методов и инструментария, необходимого для выполнения практикума, конкретизируются требования к форме представления результатов.

2. Проводится разбор примера выполнения лабораторного практикума, акцентируются сложные моменты, поясняются промежуточные результаты, проводится анализ и формулируются выводы, иллюстрируется форма представления результата.

3. Выполняется индивидуально или в мини-группах (2-3 человека) задание для лабораторного практикума в соответствии с программой и требованиями к результатам представления.

4. Осуществляется проверка выполнения практикума и оценка результатов.

В ходе выполнения практикума преподаватель осуществляет контроль работы и индивидуальное консультирование учащихся, корректирует и направляет действия учащихся при помощи наводящих вопросов, советов и рекомендаций. Акцентирует внимание на необходимость и правильность анализа и интерпретации получаемых результатов.

#### **Методические рекомендации по организации самостоятельной работы**

Самостоятельная работа обучающихся направлена на самостоятельное изучение отдельных тем/вопросов тем учебной дисциплины. Самостоятельная работа является обязательной для каждого обучающегося, ее объем по курсу «Прикладные компьютерные программы» определяется учебным планом. При самостоятельной работе обучающийся взаимодействует с рекомендованными материалами при минимальном участии преподавателя. Одной из форм самостоятельной работы является написание конспекта. Под конспектом понимается вторичное создание источников в свернутой и сжатой форме и подразумевается объединение выписок и важных тезисов из обрабатываемого материала. Запись конспекта должна характеризоваться систематичностью, логичностью и связностью. При конспектировании надо тщательно перерабатывать предоставленную информацию, при этом поможет повторное чтение и анализ, при котором можно разделить текст на несколько частей, отделив все ненужное. В конспекте должны быть выделены главные мысли - тезисы. В роли тезиса могут быть выбраны понятия, категории, определения, законы и их формулировки, факты и события, доказательства и многое другое.

Вся предоставленная информация должна быть пересказана в связной форме. Для начала следует составить план конспекта, в соответствие с вопросами которого и следует писать конспект. На каждый вопрос плана должна отвечать определенная часть написанного текста. Г лавная задача обучающегося при конспектировании - правильно осмыслить, а потом четко и логично записать все необходимое.

#### **5. ФОНД ОЦЕНОЧНЫХ СРЕДСТВ ДЛЯ ТЕКУЩЕЙ И ПРОМЕЖУТОЧНОЙ АТТЕСТАЦИИ ПО ДИСЦИПЛИНЕ**

![](_page_20_Picture_575.jpeg)

#### **Паспорт фонда оценочных средств для проведения текущей и промежуточной аттестации обучающихся**

![](_page_21_Picture_607.jpeg)

### **Критерии оценивания результата обучения по дисциплине и шкала оценивания**

![](_page_21_Picture_608.jpeg)

![](_page_22_Picture_641.jpeg)

### **Тематика курсовых работ**

Не предусмотрено.

### **Вопросы для подготовки к зачету**

- **Теоретические вопросы для проведения зачета**
- 1. Возможности языка макрокоманд VBA.
- 2. Основные принципы работы встроенного языка макрокоманд VBA.
- 3. VBA. Понятие макроса. Типы макросов.
- 4. Язык макрокоманд VBA. Виды записей: абсолютная и относительная.
- 5. VBA. Создание макросов в личной книге. Способы запуска записанного макроса.
- 6. VBA. Создание, редактирование и тестирование макросов средствами макрорекодера.
- 7. VBA. Объект Application. Его свойства.
- 8. VBA. Использование элементов управления на рабочем листе. Режим конструктора. Настройка свойств.

9. VBA. Использование элементов управления на рабочем листе. Создание списков, переключателей, флажков.

10. VBA. Использование элементов управления на рабочем листе. Создание счетчиков, полос прокрутки, полей ввода.

11. VBA. Использование элементов управления на рабочем листе. Создание выключателей, полей ввода, кнопок.

- 12. VBA. Работа с пользовательскими формами. Создание списков, переключателей, надписей.
- 13. VBA. Работа с пользовательскими формами. Создание выключателей, полей ввода, кнопок.
- 14. VBA. Работа с пользовательскими формами. Создание счетчиков, полос прокрутки, флажков.
- 15. VBA. Создание новых функций рабочего листа.
- 16. Использование VBA-функций в рабочем листе и VBA-подпрограммах.
- 17. Синтаксис описания VBA-функции.
- 18. VBA. Добавление собственных функций в Мастер функций.
- 19. Язык макрокоманд VBA. Конструкция WITH-END- WITH.
- 20. Язык макрокоманд VBA. Объекты, свойства, методы.
- 21. Язык макрокоманд VBA. Операторы условия.
- 22. Язык макрокоманд VBA. Операторы цикла.
- 23. Язык макрокоманд VBA. Переменные, константы, объявление типов данных.
- 24. Язык макрокоманд VBA. Конструкция SELECT- CASE.
- 25. VBA. Панель инструментов «Форма». Создание списков, переключателей, кнопок.
- 26. VBA. Панель инструментов «Форма». Создание счетчиков, полос прокрутки, флажков.
- 27. Приемы ускорение работы VBA макросов.
- 28. VBA. Создание собственного диалогового окна. Функция InputBox.
- 29. Изменение параметров Excel с помощью VBA.
- 30. VBA. Создание собственного диалогового окна. Функция MsgBox.
- 31. Язык макрокоманд VBA. Работа с диаграммами.
- 32. Язык макрокоманд VBA. Особенности работы с диапазонами.
- 33. Язык макрокоманд VBA. Работа с графическими объектами.
- 34. VBA. Построение и редактирование собственного меню.
- 35. VBA. Передача данных из Excel в другие приложения Microsoft Office.
- 36. VBA. Передача данных из Excel в текстовый документ формата операционной системы MS-DOS.

### **6. РЕСУРСНОЕ ОБЕСПЕЧЕНИЕ УЧЕБНОЙ ДИСЦИПЛИНЫ**

#### **Основная литература:**

1. Информатика для экономистов : учебник для вузов / В. П. Поляков [и др.] ; под редакцией В. П. Полякова. — Москва : Издательство Юрайт, 2023. — 524 с. — (Высшее образование). — ISBN 978-5-534-11211-5. — Текст : электронный // Образовательная платформа Юрайт [сайт]. — URL: [https://urait.ru/bcode/510774.](https://urait.ru/bcode/510774)

2. Лебедев, В. М. Программирование на VBA в MS Excel : учебное пособие для вузов / В. М. Лебедев. — 3-е изд., испр. и доп. — Москва : Издательство Юрайт, 2023. — 312 с. — (Высшее образование). — ISBN 978-5-534-15949-3. — Текст : электронный // Образовательная платформа Юрайт [сайт]. — URL: [https://urait.ru/bcode/510318.](https://urait.ru/bcode/510318)

#### **Дополнительная литература:**

3. Информатика для экономистов. Практикум : учебное пособие для вузов / В. И. Завгородний [и др.] ; под редакцией В. И. Завгороднего. — 3-е изд., перераб. и доп. — Москва : Издательство Юрайт, 2023. — 298 с. — Образовательная платформа Юрайт [сайт]. — URL: [https://urait.ru/bcode/510713.](https://urait.ru/bcode/510713)

4. Казанский, А. А. Прикладное программирование на Excel 2019 : учебное пособие для вузов / А. А. Казанский. — 2-е изд., перераб. и доп. — Москва : Издательство Юрайт, 2023. — 171 с. — (Высшее образование). — ISBN 978-5-534-12022-6. — Текст : электронный // Образовательная платформа Юрайт [сайт]. — URL: [https://urait.ru/bcode/512340.](https://urait.ru/bcode/512340)

![](_page_23_Picture_680.jpeg)

#### **7. МАТЕРИАЛЬНО-ТЕХНИЧЕСКОЕ ОБЕСПЕЧЕНИЕ ДИСЦИПЛИНЫ**

![](_page_24_Picture_772.jpeg)

![](_page_25_Picture_221.jpeg)

![](_page_26_Picture_49.jpeg)

# **ЛИСТ РЕГИСТРАЦИИ ИЗМЕНЕНИЙ**

# **Лист актуализации рабочей программы дисциплины Б1.В.ОД.11 «Прикладные компьютерные программы»**»

шифр по учебному плану, наименование

для подготовки бакалавров

Направление: (шифр – название) 38.03.01 Экономика

Профиль: Экономика предприятий и организаций

Форма обучения очная, заочная

Год начала подготовки: 2020

Курс 4, 5

Семестр 7, 9

а) в рабочую программу не вносятся изменения. Программа актуализирована на 2023 / 2024 г. учебный год.

б) в рабочую программу вносятся следующие изменения:

1) п. 3. Перечень учебно-методического обеспечения для самостоя-тельной работы обучающихся по дисциплине и методические указания для обучающихся по освоению дисциплины

2) п. 6. Ресурсное обеспечение учебной дисциплины

3) п. 7. Материально-техническое обеспечение дисциплины

Разработчик (и): \_ к.т.н., доцент Зайцева Т.В. (ФИО, ученая степень, ученое звание)

Рабочая программа пересмотрена и одобрена на заседании кафедры математики, информационных систем и технологий протокол № 10 от «29» июня 2023 г.

Заведующий кафедрой: Черняева С. Н., к. ф.-м. н., доцент (ФИО, ученая степень, ученое звание)